# IKT-trapp for Lade skole

#### Nettvettregler:

- $1.$ Vær mot andre på nettet som du vil at andre skal vare mot deg.
- Vær forsiktig med å gi ut  $\overline{2}$ opplysninger om deg selv.
- 3. Skal du møte noen du har chattet med på nett? Ta med en voksen eller en venn.
- 4. Tenk deg om før du laster ned gratis filer og innhold. Det kan ligge virus og spionprogrammer.
- 5. Beskytt navnet ditt, lag et kallenavn. Gi ALDRI ut passordet ditt.
- 6. Spør om lov før du legger ut opplysninger om eller bilder av andre.
- Sjekk alltid hvem som har laget 7. informasjonen du finner -husk at alle kan legge ut noe på nett.
- 8. Snakk med en voksen hvis du opplever noe ubehagelig på nett.
- $\overline{9}$ Vær smart og trygg på nett.

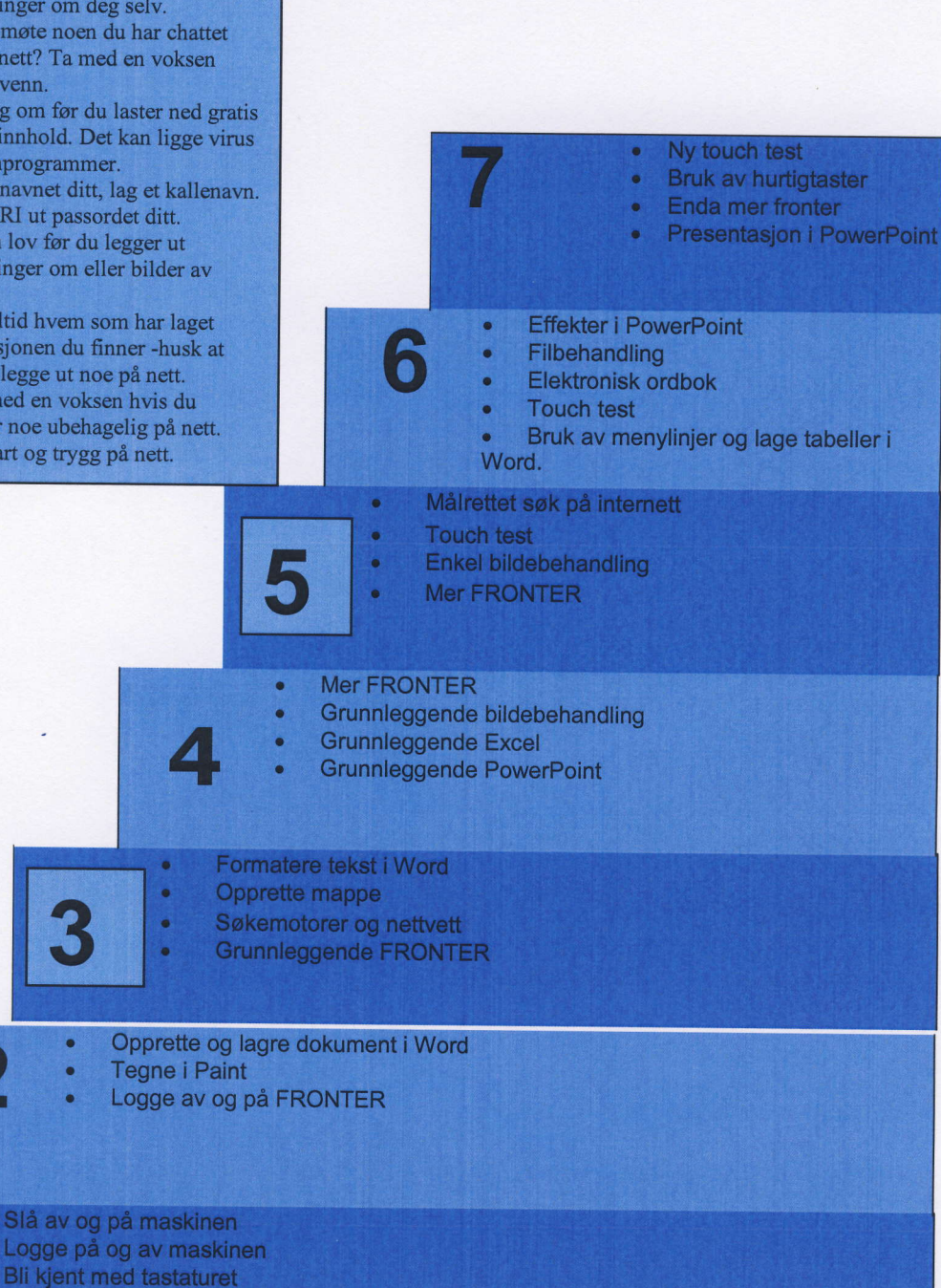

Åpne et program fra startmenyen

ö

a a I

#### MÅLARK I IKT 1. TRINN

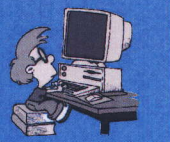

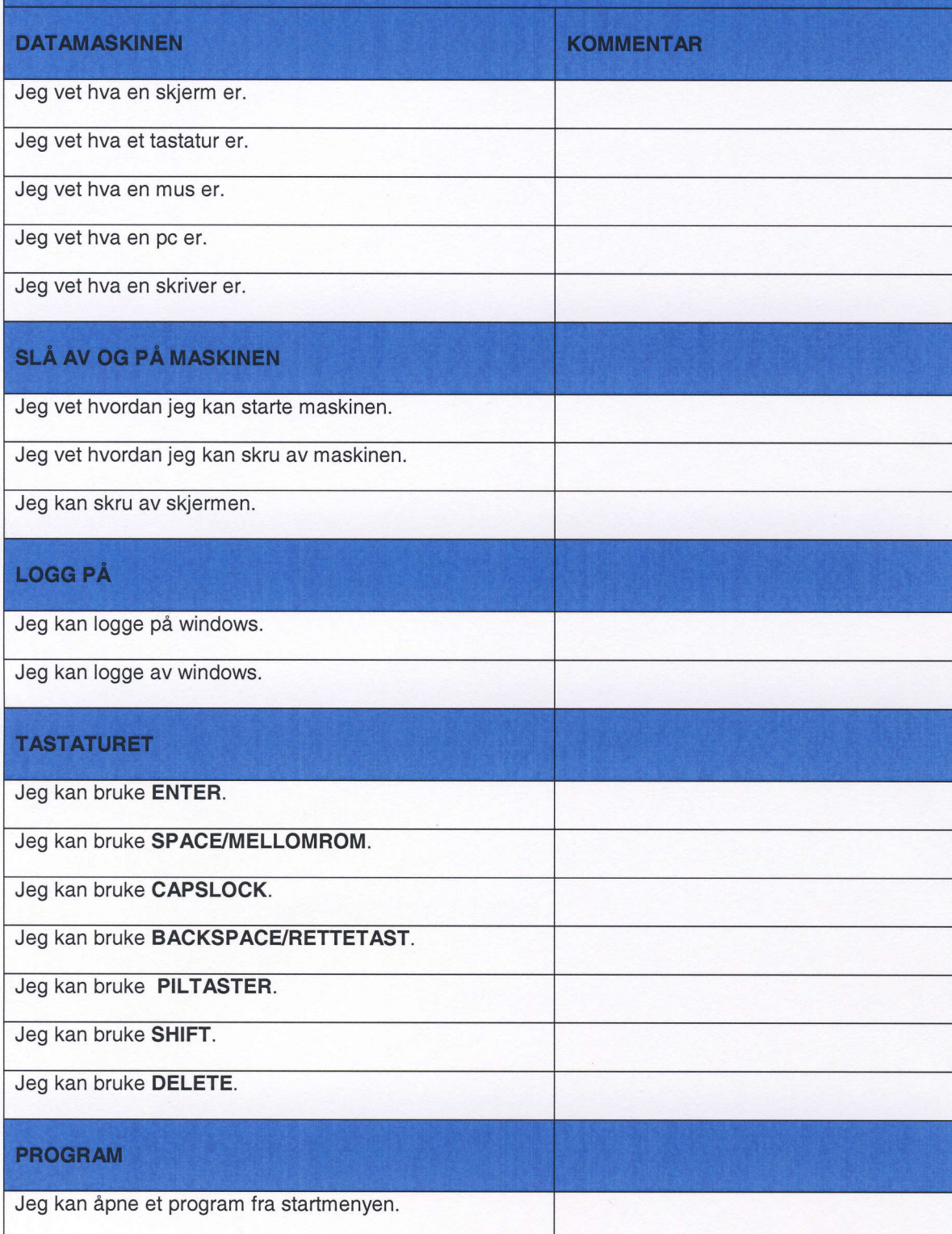

#### MÅLARK I IKT 2. TRINN

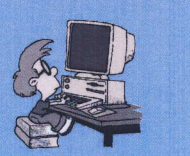

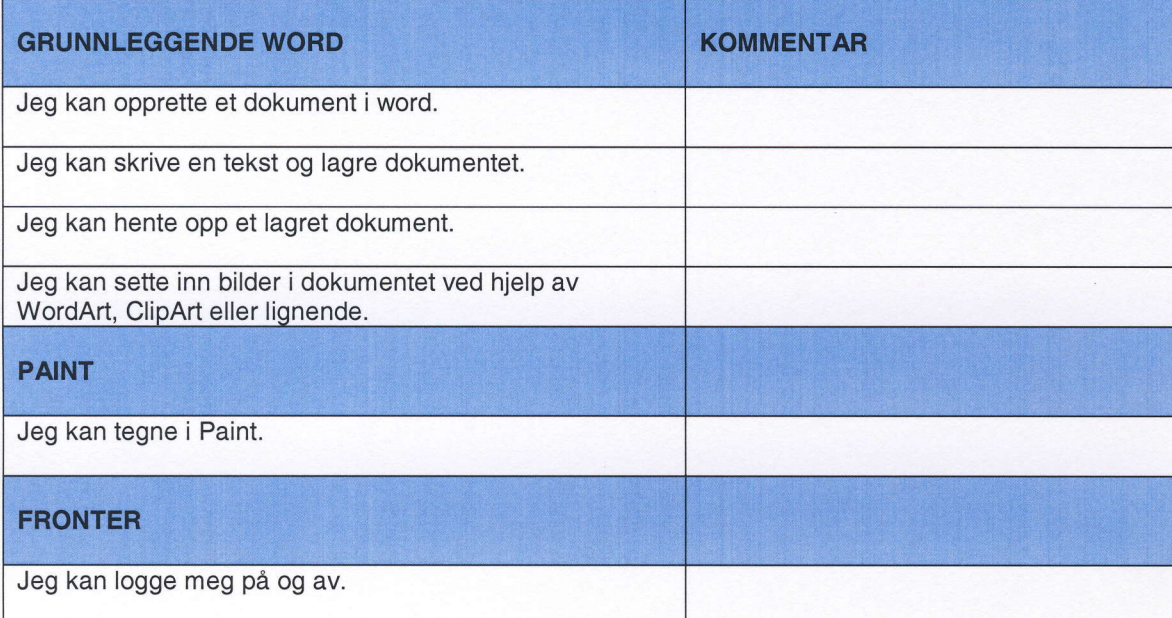

# MÅLARK I IKT 3. TRINN

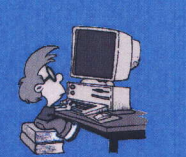

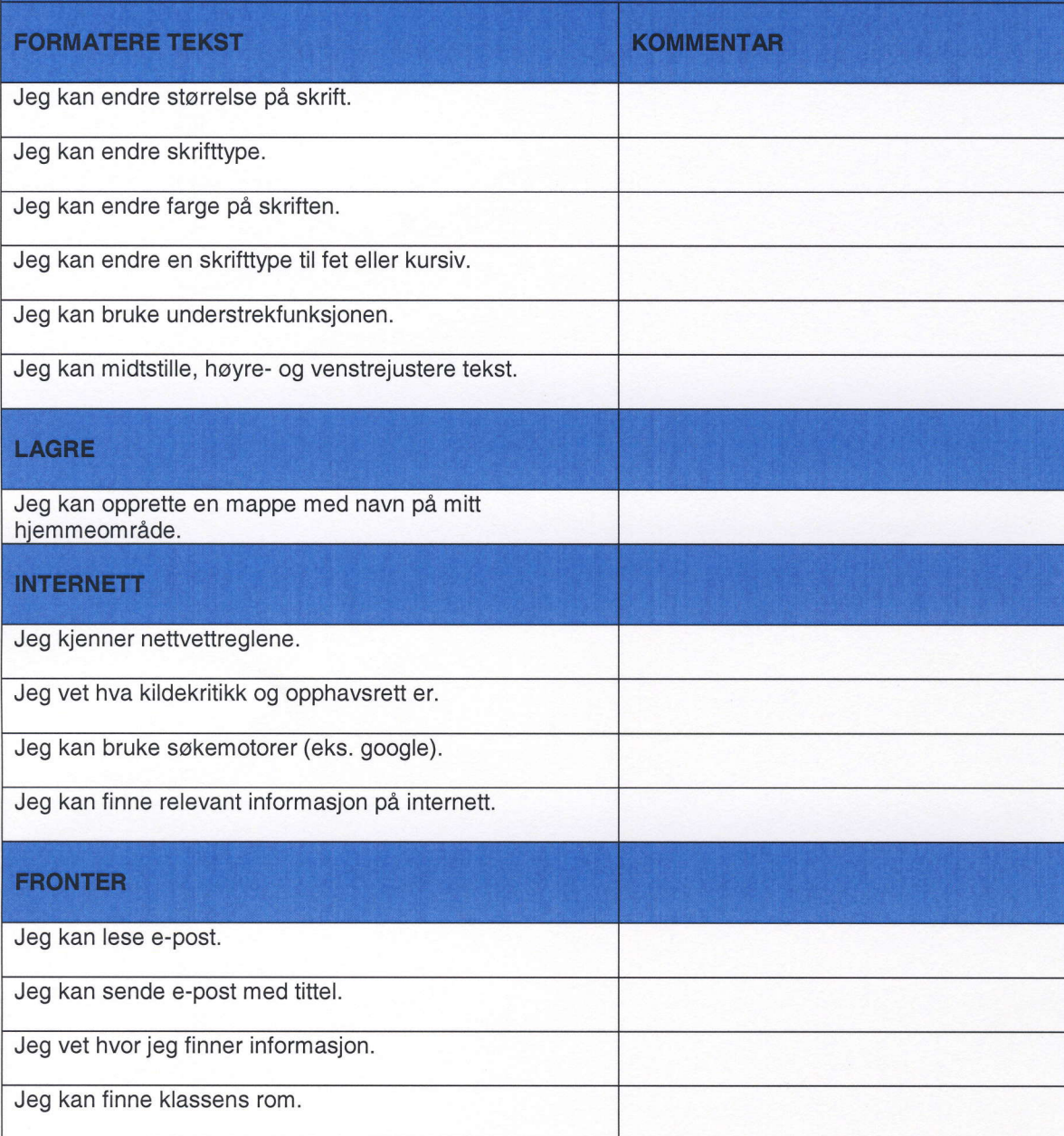

### MÅLARK I IKT 4. TRINN

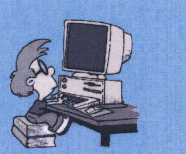

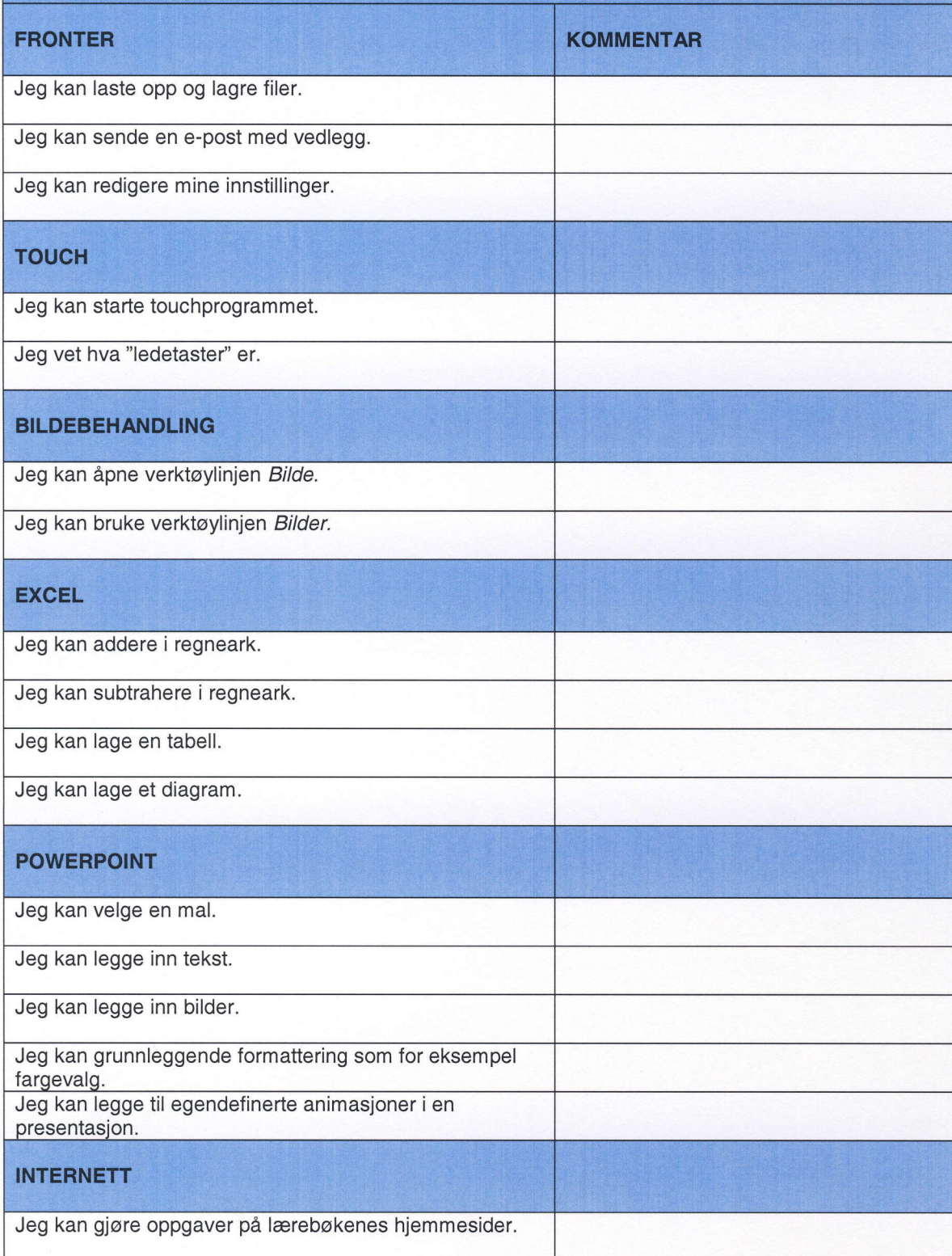

# MÅLARK I IKT 5. TRINN

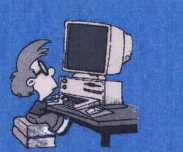

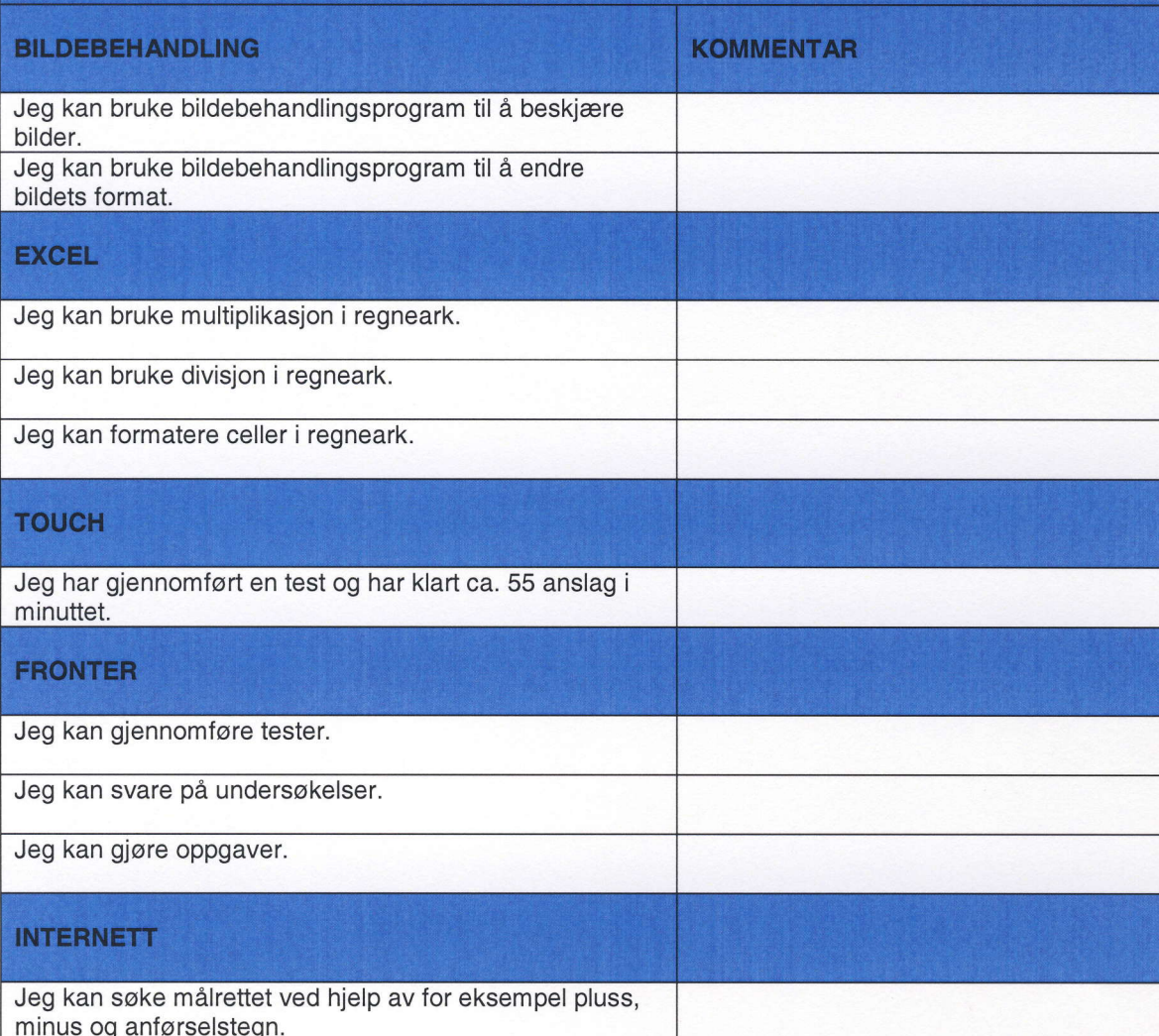

## MÅLARK I IKT 6. TRINN

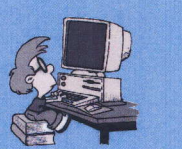

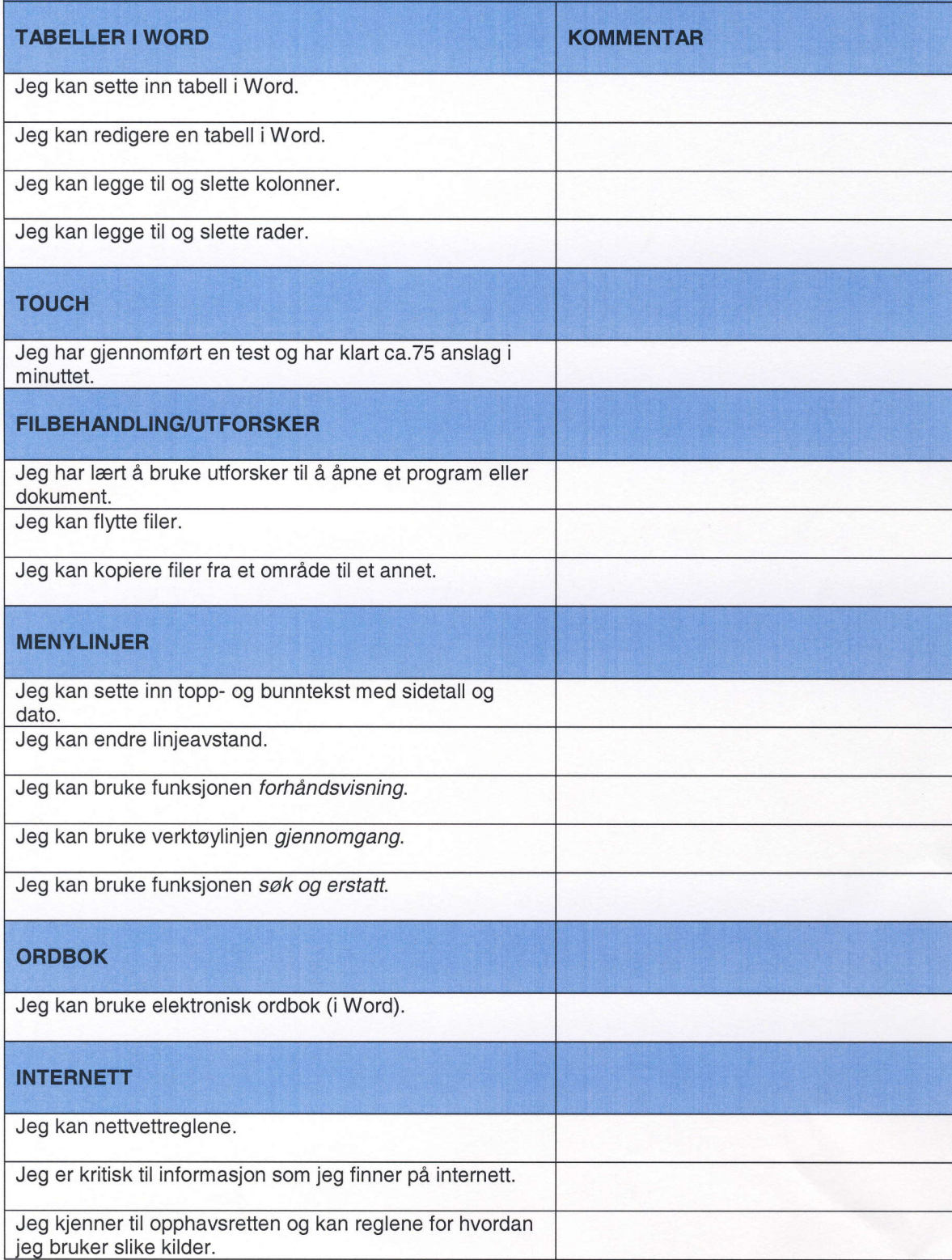

## MÅLARK I IKT 7. TRINN

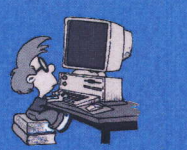

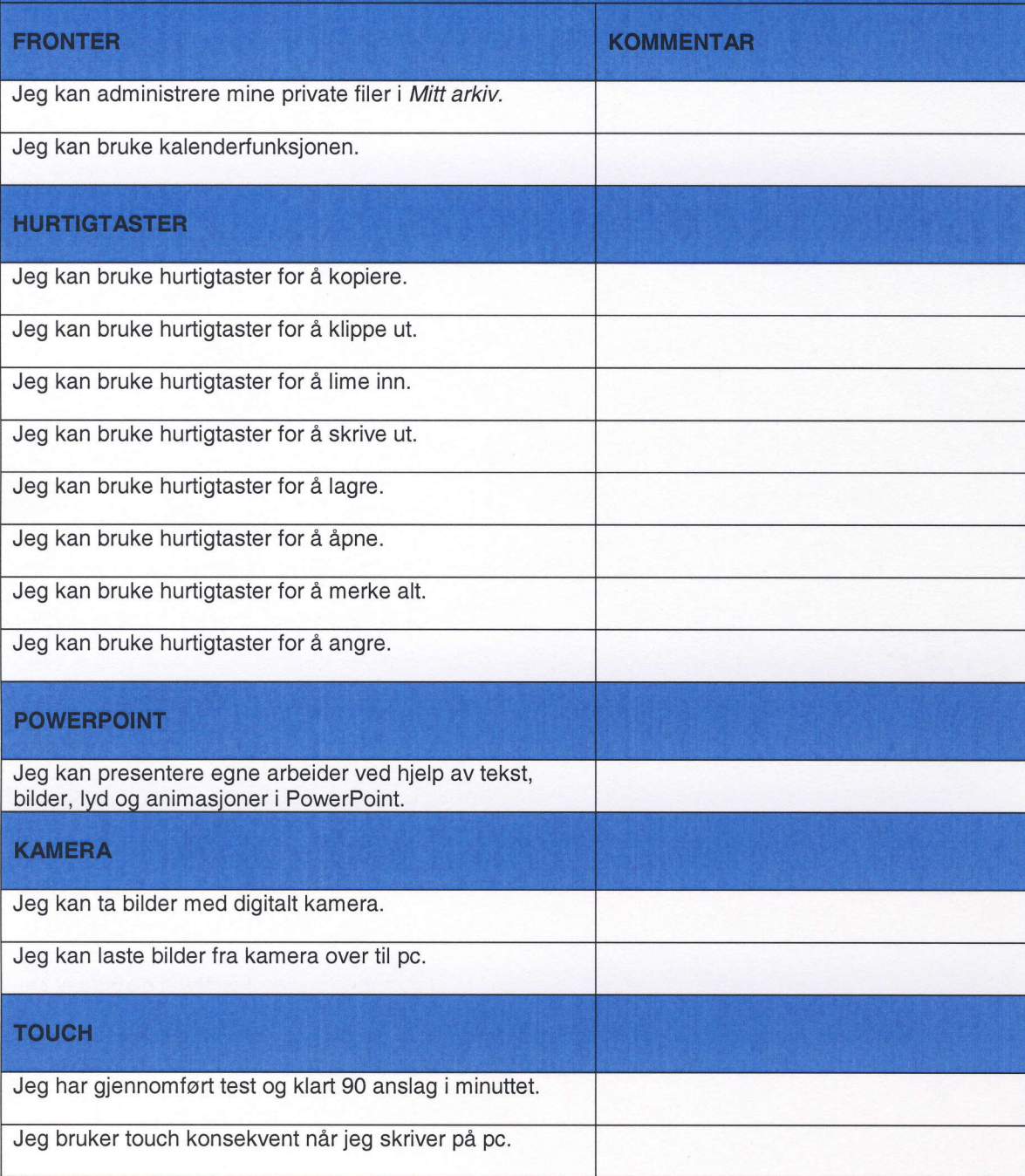